# Introduction to ELisp and also random Emacs stuff

j4nk\_\*

September 22, 2022

#### About Emacs

- "Eight megabytes and constantly swapping"
- "Editor MACroS"
- ► Family of "text editors"
  - Most famous implementation is GNU Emacs
  - Second most famous is XEmacs ("modern" fork from GNU Emacs in the 90s)
  - Beware of "Ersatz Emacs"
- Nowadays, an ELisp runtime that just happens to have text-editing functionalities

# Why not Emacs?

- Objection 1: Emacs is bloat
  - Not if you consider that Emacs is not a text editor, but rather an Emacs Lisp runtime
- ▶ Objection 2: Emacs doesn't follow the UNIX philosophy
  - ► See answer to objection 1
- Objection 3: Emacs can not be run in systems with limited resources, unlike vi/vim
  - ► Use TRAMP to edit over SSH/telnet/ftp/other protocols
- Objection 4: Emacs pinkie
  - Rebind capslock to ctrl, or even better use foot pedals for ctrl and alt
- Objection 5: Emacs is slow, runs in single thread
  - Emacs allows compiling scripts to a binary form which speeds up execution, groundwork for a parallelized Emacs was laid in a recent version of Emacs

## Why Emacs?

- Extremely low barrier to entry
- Running composable functions inside a common ELisp runtime is theoretically faster than composing programs in a shell
- ELisp is very easy to learn and understand
- ELisp scripts downloaded elsewhere are really easy to edit, provided they aren't compiled to binary form
- Help system is very good
- Macros help speed up development immensely
- Emacs daemon allows consistent editing experience throughout a network
- ► Entire configuration fits in a .emacs file and .emacs.d directory

#### Common Emacs notation

- Keyboard combinations
  - C ctrl
  - M alt (meta)
  - ► RET enter/return
  - ightharpoonup e.g. M-x = alt+x
  - ightharpoonup e.g. C-x C-s = ctrl+x, followed by ctrl+s
- ► GUI

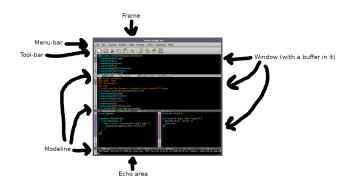

## Emacs as a ELisp runtime environment

- All editing components are just ELisp functions (AKA lambdas)
- Emacs is just a bunch of ELisp lambdas bound to certain key combinations
- ► ELisp is capable of anything, not just editing

```
(defun factorial (n)
(if (equal n 1)
1
(* n (factorial (- n 1)))))
```

#### Introduction to ELisp

- ► ELisp is an approximation of a functional programming language
  - Oriented around functions, not objects
  - ► A program is a composition of functions, rather than a sequence of instructions
  - Unlike pure functional programming languages, ELisp allows its functions to have side-effects
- Standard data types: bool, int, double, string, etc.
  - Only important for debugging, ELisp is weakly typed
  - nil is a special datatype, denotes end of list and causes errors when dereferenced
- One important data structure: the list

## Writing ELisp code

- ► File extension for ELisp script is .el
- File extension for Elisp compiled code is .elc
- \*scratch\* buffer present at Emacs startup is automatically in ELisp mode, write temporary code there and use C-x C-e to execute code
  - Note that you can write ELisp code in any buffer, execute it, then delete it
  - Buffers in ELisp mode give you prettifying functions, syntax highlighting and best practices tips
- Put defuns directly in .emacs
- Put defuns in a .el file and put (load file.el) in .emacs
- Package them and use (use-package)

#### Functions in ELisp

- Calling a function: (FX\_NAME arg1 arg2 ... argN)
- ► Functions are composable: (\* 5 (+ 1 2))
- Use defun to declare a function with global scope
- Use cl-labels to declare functions with local scope (to not clutter the global scope)
- No iterative functions, only recursive
- Return value of a function is the return value of the last item in the BODY list

## Types of functions

- Noninteractive functions
  - Functions that are designed to not be directly called by the user
  - Usually called by interactive functions
  - Can be called directly with M-:
- Interactive functions
  - Functions designed to be called by the user
  - ► Run with M-x FX-NAME RET
  - Have (interactive) as the first instruction in the defun
  - interactive has optional argument format string, examples present in help page for interactive (C-h f interactive RET)

#### Lists in ELisp

- ► A list is a linked list of "cons"-es
- A "cons" consists of a "car" and "cdr"
  - car First item in a list
  - cdr Rest of the items in a list
- Last item in a list is the cons with a cdr of nil
- The car of a list is, itself, allowed to be a list (i.e. a list of lists)
- Can treat a list as a set, run (delete-dups list) beforehand

#### Iterations in ELisp

- ► There are no "iterative" functions in ELisp, only recursive
- Macros exist for convenience, but they expand to recursions
  - ▶ (dotimes (idx times)BODY...)
  - ▶ (dolist (item list)BODY...)

```
(defun recursion_through_loop_function (the_list)
(if (not (car the_list))
base_case
do something with car the_list, combine with (
    recursion_through_loop_function (cdr the_list)))
```

## Inserting/removing text

- ▶ (insert TEXT) insert text into current buffer
- ▶ (kill-whole-line) delete the current line
- (delete-char) delete the character at point
- (insert-file-contents filename) insert contents of filename into current buffer
- (with-temp-buffer inst1, ..., instN) Spawn a temporary buffer invisible to the user, set it as the current buffer, execute inst1, ..., instN, and delete the buffer afterwards

## Navigating a buffer

- (point-{min,max}) beginning/end of buffer
- ▶ (line-{beginning,end}-position) beginning/end of line
- ▶ (goto-char pos) sets point to pos
- (forward-line n) go forward n lines, or backward n lines if n is negative
- (re-search-{forward,backward} regexp end-pos) -Updates some internal variable with position of all matches to regexp going forward/backward from point, will not search beyond end-pos; nil if no match found
  - Access matched positions with (match-beginning 0), (match-beginning 1), ...

## String operations

- Note: Emacs is optimized to work on buffers, not strings
- (split-string TEXT) split text into a list of strings, with whitespace delimiter, can change delimiter with additional argument
- (string-replace text rep str) replace occurrences of text in str with rep
- (replace-regexp-in-string regexp rep str) replace all substrings of str matching regexp with rep
- ▶ (buffer-substring-no-properties begin\_pos end\_pos) Returns the text in between begin\_pos and end\_pos in the current buffer as a string, discarding properties
- ▶ (concat str1 ...) Concatenates str1...strN to one string

## Example 1: C header guard generator

#### Example 2: Insert code for LaTeX sections

```
(defun lhw-sections (numSections)
  (interactive "nNumber of sections: ")
  (dotimes (i numSections)
     (insert (concat "\\section{Question " (number-to-string (+ i 1)) "}\n"))
  )
)
```

# Example 3: Convert a list to a string with a separator, except last element

```
(defun ef—list—to—string—with—separator (list string separator)

"Accumulate LIST as a STRING separated by SEPARATOR except the last element."

(if list

(if (eq (length list) 1) ;; last element, don't include separator

(concat string (ef—remove—delimiter—for—special—state (car list)) (ef—list—to—string—with

—separator (cdr list) string separator))

(concat string (ef—remove—delimiter—for—special—state (car list)) separator (ef—list—to—string

—with—separator (cdr list) string separator))) ;; otherwise include separator

(concat string ""))) ;; list is nil, return string concat with empty string
```

## Example 4: Return a list of every other element from list

```
;; note: even elements are (ef—every—other—element—from—list list)
;; while odd elements are (ef—every—other—element—from—list (cdr list))
(defun ef—every—other—element—from—list (list)
"Return a list consisting of even elements of LIST."
(if list

(cons (car list) (ef—every—other—element—from—list (nthcdr 2 list)))
)
```

#### Useful resources for Emacs

- FAQ C-h C-f
- ▶ Interactive tutorial C-h t
- Someone's guide on Emacs ricing https://github.com/AbdeltwabMF/emacs-for-dev (my current .emacs is based heavily off of this)
- Flycheck de facto official linter frontend
- Company mode de facto official autocompleter
- Corfu mode Minimal, and much more tightly integrated with Emacs competitor to Company
- VHDL mode widely considered to be the best way to write VHDL
- ► HOL mode widely considered to be the best way to write HOL
- Org mode Emacs evangelists shill this as the ultimate note-taker

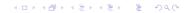

## Useful resources for ELisp

- ▶ Built-in help: C-h f fun opens the help file for function fun
- ► EmacsWiki poorly organized, but a pretty authoritative source outside of built-in help
- eintr.pdf the main resource I used for learning ELisp, available at https://www.gnu.org/software/emacs/manual/pdf/eintr.pdf
- Xah Lee's website well organized source for Emacs and ELisp, http://xahlee.info/emacs/
- ► MELPA de facto main repository for Emacs packages
- dashlib library of useful functions missing from main emacs. Flycheck depends on it so you should probably already have it installed
- cl-lib Set of functions that implement CommonLisp functionality in ELisp
- ► Emacs stackexchange

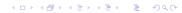